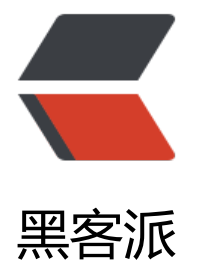

## WordPr[ess s](https://hacpai.com)ync test

- 作者: zhaofengshu33
- 原文链接:https://hacpai.com/article/1552811923519
- 来源网站:[黑客派](https://hacpai.com/member/zhaofengshu33)
- 许可协议:[署名-相同方式共享 4.0 国际 \(CC BY-SA 4.0\)](https://hacpai.com/article/1552811923519)

```
<!-- wp:paragraph -->
```
<p>To use this repo, simply create a new WordPress site on your local machine (using whate er development environment suits you), then empty out the <code>wp-content</cod >&nbsp;folder and clone this repo into it. After logging in to the admin area activate&nbsp;< ode>wprog-suppoprt</code>&nbsp;theme for the site to work.</p> <!-- /wp:paragraph -->

<!-- wp:paragraph -->

<p>You can get more information about running the HelpHub code base locally via reading he <a href="https://github.com/Kenshino/HelpHub/blob/master/CONTRIBUTING.md" contributing document</a> </p> <!-- /wp:paragraph -->